# desenhoonline.com

# Curso de desenho

erspectiva - Macetes para desenhar com 2 pontos de fuga Avançado - Aula 07

 $\overline{\Omega}$ 

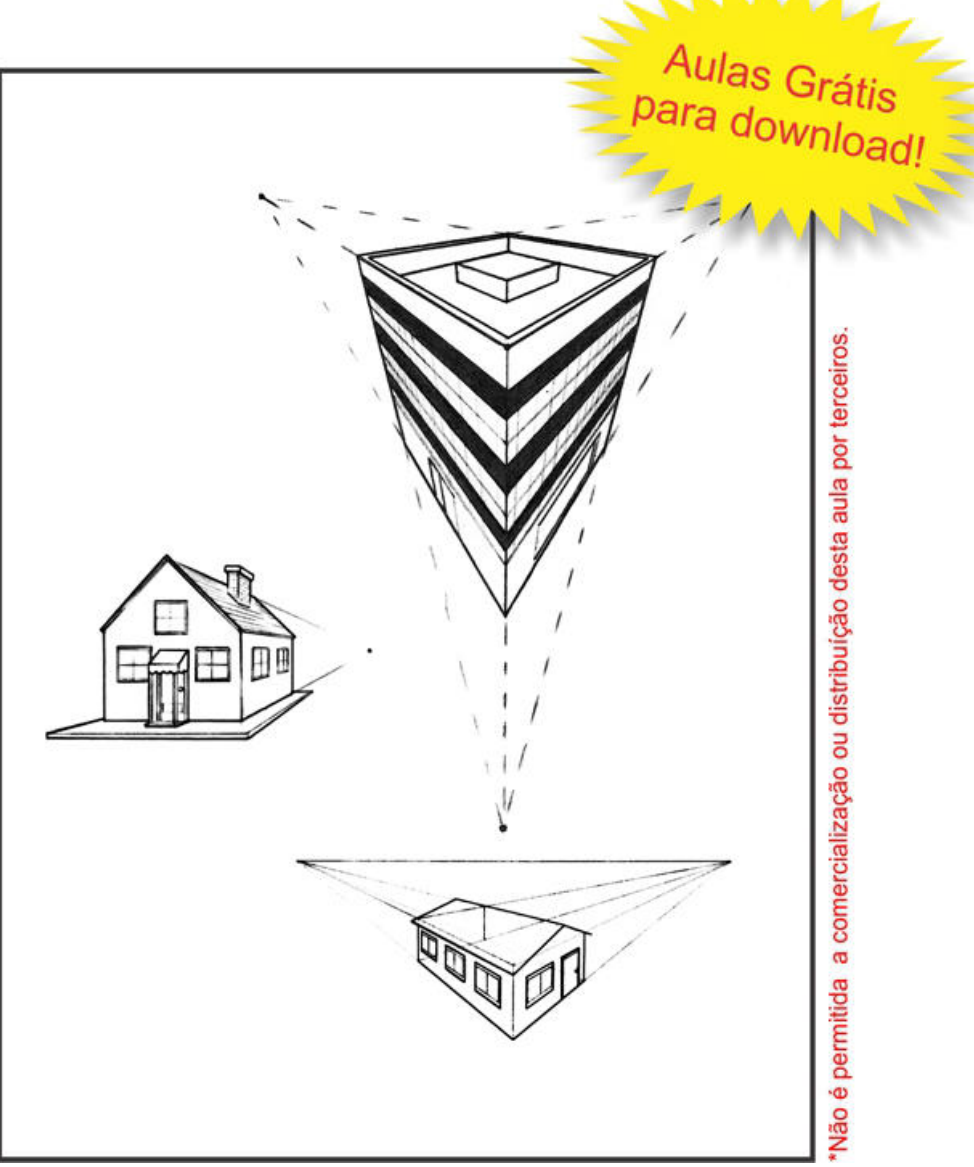

Copiright de todos artigos, textos, desenhos e lições. A reprodução parcial ou total desta aula só é permitida através de autorização por escrito de Mateus Machado / E-mail: mateus vga@hotmail.com Visite o site: http://www.desenhoonline.com / E-mail: desenhoonline@gmail.com

 *Nesta aula você aprenderá alguns macetes para desenhar figuras utilizando 2 ponto de fuga. Bons estudos!!!* 

 *(Mateus Machado)*

## **PERSPECTIVA MACETES PARA DESENHAR COM 2 PONTOS DE FUGA**

Inicialmente eu sugiro que você observe modelos reais e transporte as proporções dos detalhes para o desenho da figura que irá desenhar, mesmo que ela seja representada em outra posição. Veja a seguir alguns exemplos.

### **1. ORDEM DE CONSTRUÇÃO**

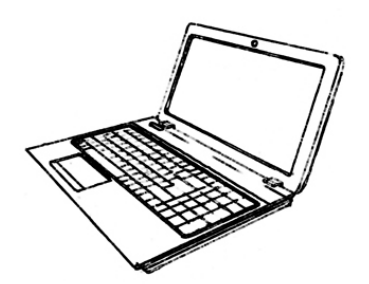

Neste primeiro modelo, temos um notebook que apresentam alguns detalhes bem simples e outros bem complexos; igual ao teclado, devido à disposição das inúmeras teclas em formatos específicos.

Depois que desenhar a linha de horizonte você precisa prestar atenção nos seguintes detalhes.

Hierarquize a seqüência de construção dos detalhes, partindo do maior para o menor. Isso diminui a chance de você desenhar muitos detalhes pequenos e descobrir no final que eles não irão caber dentro do espaço que você esperava desenhar. Para o desenho deste notebook, os detalhes foram desenhados na seguinte seqüência: o contorno da base, o contorno da tela e a própria tela, o contorno do teclado e do touchpad. Só no final vieram os detalhes menores, como as teclas e os detalhes do toch. Finalize com os detalhes menores restantes.

Note que as teclas estão distribuídas proporcionalmente, conforme as regras da perspectiva. Aqui foi utilizado a dica da aula 2 do nível avançado. As teclas mais próximas do observador estão maiores, enquanto as mais distantes estão menores.

Uma dica para desenhar detalhes muito pequenos e minuciosos: faça uma marcação bem leve, sem deixar detalhes muito demarcados. Caso haja algum erro, ficará mais fácil para você apagar sem prejudicar as demais áreas.

### **2. CUIDADOS COM OS ÂNGULOS**

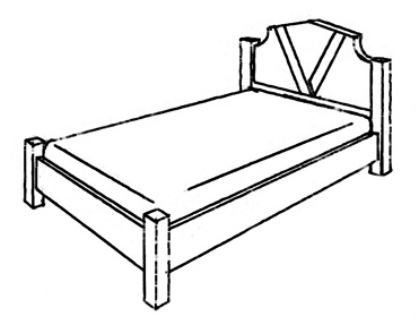

Vamos agora usar como exemplo a figura de uma cama.

Quando uma figura possui detalhes que visualmente encobrem a visibilidade de outros; é necessário certos cuidados preventivos durante a construção dos mesmos. Repare neste exemplo que alguns dos pés da cama aparecem encobrindo certos detalhes, em outros acontece o contrário. Desenhe em perspectiva considerando a ordem de cada coisa. Para este desenho é necessário deixe o colchão e a cabeceira da cama por último e fazer os pés primeiro.

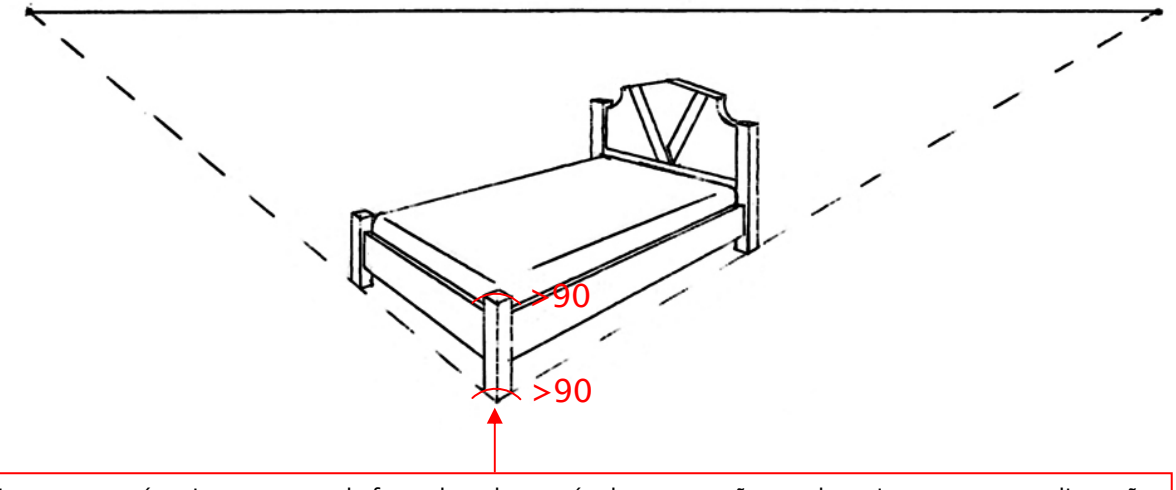

Neste caso, após criar os pontos de fuga, desenhe os pés de sustentação e as laterais, para ter uma dimensão de espaço. Outro cuidado é com os ângulos; fique atento ao ângulo mais próximo do observador, ele não pode ser menor que 90º para não sofrer deformações na forma da cama. Veja também o pé da cama mais próximo do observador; as partes inferior e superior do mesmo encontram-se num ângulo aproximado de 110º.

Todo desenho que contenha um cenário ou detalhes complexos, demandam muita atenção durante a sua composição. Se certos elementos mais próximos do observador não forem considerados no início, poderão comprometer os detalhes do fundo e vice versa.

Lembre-se das primeiras dicas do nível avançado, procurando assim encontrar as principais figuras geométricas que compõe cada objeto. Isso irá facilitar a representação das figuras que você for desenhar.

### **3. EXERCÍCIOS**

1) Desenhe essas figuras a seguir baseando-se nas dicas anteriores. Faça estes desenhos tranquilamente, observando paulatinamente cada detalhe e aplicação das regras que você aprendeu nesta aula.

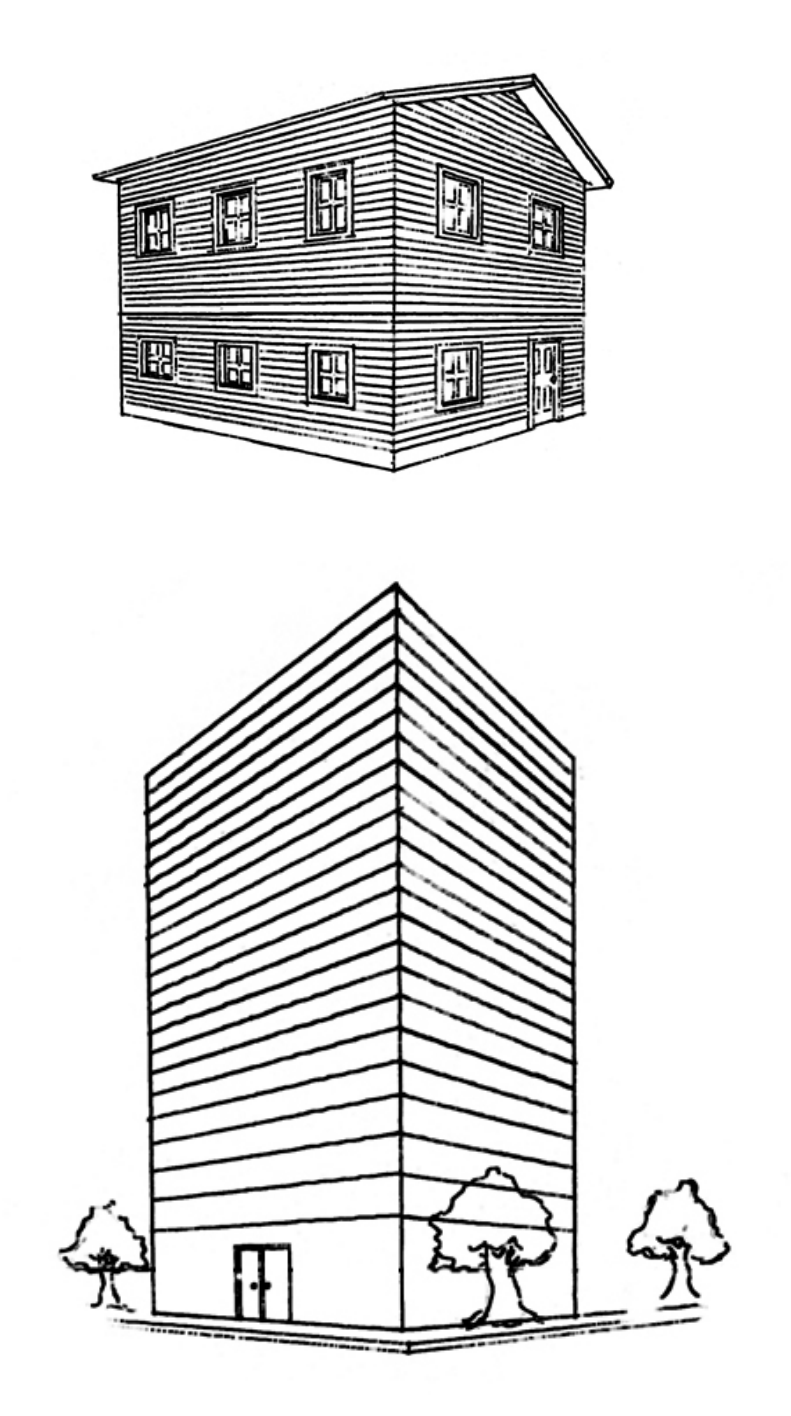

### **Não perca as próximas aulas!**

Copiright de todos artigos, textos, desenhos e lições. A reprodução parcial ou total desta aula só é permitida através de autorização por escrito de Mateus Machado / E-mail: mateus vga@hotmail.com Visite o site: http://www.desenhoonline.com / E-mail: desenhoonline@gmail.com